# **PyLmod Documentation**

*Release 0.2.0*

**MIT Office of Digital Learning**

March 10, 2016

#### Contents

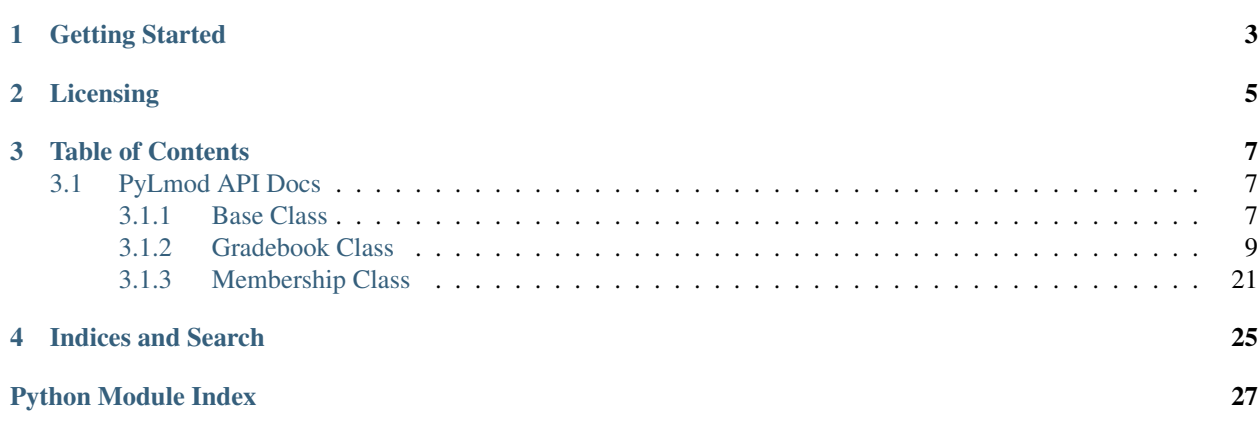

PyLmod Python implementation of MIT Learning Modules API

Version 0.2.0 Author MIT Office of Digital Learning Homepage <http://engineering.odl.mit.edu> License BSD

PyLmod provides a Python library to access the MIT Learning Modules web service (described below). PyLmod was created to support MIT's use of OpenedX for residential courses, but the library is open source to enable easier access to that service for Python application developers at MIT. PyLmod encapsulates the Learning Modules web service making it more pythonic and easier to incorporate into Python applications.

The MIT Learning Modules web service, maintained by MIT Information Systems and Technologies (IS&T), exposes an API to MIT systems of record for classes, students, and grades. Its documentation is available at these links.

MIT Learning Modules web service documentation:

[Gradebook module doc](https://learning-modules-dev.mit.edu/service/gradebook/doc.html)

[Membership module doc](https://learning-modules-dev.mit.edu/service/membership/doc.html)

# **Getting Started**

<span id="page-6-0"></span>The Learning Modules web service requires authentication by x.509 certificates. You must create an application certificate and configure the Learning Modules web service to recognize it. MIT developers can use this [IS&T guide](http://goo.gl/3YcmRh) to create an application certificate. The [MITx Knowledge Base](https://odl.zendesk.com/hc/en-us/) also contains an article 'MIT Application Certificates" that explains the steps in greater detail.

Once you have your application certificate you must get the Learning Modules service to recognize it. The app certificate needs to have an account on the service and then the proper role(s) in the proper group(s). Send your application certificate to [learningmod-support@mit.edu](mailto:learningmod-support@mit.edu) with a request for access. Inform them what your application will do and they will assist in configuring your certificate. This service, maintained by MIT Information Systems and Technologies (IS&T) exposes an API to MIT systems of record for classes, students, and grades. PyLmod was created to support MIT's use of OpenedX for residential courses, but the library is open source to enable easier access for Python application developers at MIT.

# **Licensing**

<span id="page-8-0"></span>PyLmod is licensed under the BSD license, version January 9, 2008. See LICENSE for the full text of the license.

### **Table of Contents**

### <span id="page-10-4"></span><span id="page-10-1"></span><span id="page-10-0"></span>**3.1 PyLmod API Docs**

For convenient reference in development, here are the PyLmod API docs.

### <span id="page-10-2"></span>**3.1.1 Base Class**

Python class representing interface to MIT Learning Modules Web service.

```
class pylmod.base.Base(cert, urlbase='https://learning-modules.mit.edu:8443/')
     Bases: object
```
Base provides the transport for accessing the MIT Learning Modules (LMod).

The Base class implements the functions that underlie the HTTP calls to the MIT Learning Modules (LMod) Web service. It shouldn't be instantiated directly as it is inherited by the classes that implement the API.

#### **cert**

*unicode* – File path to the certificate used to authenticate access to LMod Web service

#### **urlbase**

```
str – The URL of the LMod Web service. i.e. learning-modules.mit.edu or
learning-modules-test.mit.edu
```
Initialize Base instance.

#### **Parameters**

- **cert** (unicode) File path to the certificate used to authenticate access to LMod Web service
- **urlbase**  $(s \, t)$  The URL of the LMod Web service. i.e. learning-modules.mit.edu or learning-modules-test.mit.edu

#### **RETRIES** = 10

#### **TIMEOUT** = 200

```
delete(service)
```
Generic DELETE operation for Learning Modules API.

**Parameters service**  $(str)$  – The endpoint service to use, i.e. gradebook

#### Raises

• requests.RequestException – Exception connection error

• ValueError – Unable to decode response content

<span id="page-11-0"></span>Returns the json-encoded content of the response

#### Return type list

**get**(*service*, *params=None*)

Generic GET operation for retrieving data from Learning Modules API.

gbk.get('students/{gradebookId}', params=params, gradebookId=gbid)

#### Parameters

- **service** (str) The endpoint service to use, i.e. gradebook
- **params** (dict) additional parameters to add to the call

#### Raises

- requests.RequestException Exception connection error
- ValueError Unable to decode response content

Returns the json-encoded content of the response

Return type list

#### **gradebookid** = None

```
post(service, data)
```
Generic POST operation for sending data to Learning Modules API.

Data should be a JSON string or a dict. If it is not a string, it is turned into a JSON string for the POST body.

#### Parameters

- **service** (str) The endpoint service to use, i.e. gradebook
- **data** (json or dict) the data payload

#### Raises

- requests.RequestException Exception connection error
- ValueError Unable to decode response content

Returns the json-encoded content of the response

#### Return type list

**rest\_action**(*func*, *url*, *\*\*kwargs*)

Routine to do low-level REST operation, with retry.

#### Parameters

- **func** (callable) API function to call
- **url**  $(str)$  service URL endpoint
- **kwargs** (dict) addition parameters

#### Raises

- requests.RequestException Exception connection error
- ValueError Unable to decode response content

<span id="page-12-1"></span>Returns the json-encoded content of the response

Return type list

**verbose** = True

### <span id="page-12-0"></span>**3.1.2 Gradebook Class**

Contains GradeBook class

```
class pylmod.gradebook.GradeBook(cert, urlbase='https://learning-modules.mit.edu:8443/', gbu-
```
*uid=None*)

Bases: [pylmod.base.Base](#page-10-3)

Since the MIT Learning Modules Web service (LMod) usually returns response data, GradeBook API calls will return this data as a Python data structure, either a list or a dictionary. The data structure will often contain these items:

•status -  $1 =$ successful,  $-1 =$  failed

•message - details about any error condition, or success message

•data - the returned data in a list or dictionary, if applicable

For example, errors usually return a dictionary containing status and message.

The response is in this format:

```
u'status':1,
   u'message':u'',
    u'data':{...}
}
```
{

API reference at <https://learning-modules-dev.mit.edu/service/gradebook/doc.html>

**create\_assignment**(*name*, *short\_name*, *weight*, *max\_points*, *due\_date\_str*, *gradebook\_id=''*, *\*\*kwargs*)

Create a new assignment.

Create a new assignment. By default, assignments are created under the *Uncategorized* category.

#### Parameters

- **name** (str) descriptive assignment name, i.e. new NUMERIC SIMPLE ASSIGNMENT
- **short\_name** (str) short name of assignment, one word of no more than 5 characters, i.e. SAnew
- **weight** (str) floating point value for weight, i.e. 1.0
- **max\_points**  $(str)$  floating point value for maximum point total, i.e. 100.0
- **due\_date\_str** (str) due date as string in mm-dd-yyyy format, i.e. 08-21-2011
- **gradebook\_id** (str) unique identifier for gradebook, i.e. 2314
- **kwargs** (dict) dictionary containing additional parameters, i.e. graderVisible, totalAverage, and categoryId.

For example:

<span id="page-13-0"></span>{

}

```
u'graderVisible': True,
u'totalAverage': None
u'categoryId': 1007964,
```
#### Raises

- requests.RequestException Exception connection error
- ValueError Unable to decode response content

#### Returns

dictionary containing **data**, **status** and **message** for example:

```
{
   u'data':
   {
       u'assignmentId': 18490492,
       u'categoryId': 1293820,
       u'description': u'',
       u'dueDate': 1312171200000,
       u'dueDateString': u'08-01-2011',
       u'gradebookId': 1293808,
       u'graderVisible': False,
       u'gradingSchemeId': 18490493,
       u'gradingSchemeType': u'NUMERIC',
       u'isComposite': False,
       u'isHomework': False,
       u'maxPointsTotal': 100.0,
       u'name': u'new NUMERIC SIMPLE ASSIGNMENT',
       u'numStudentGradesToBeApproved': 0,
       u'numStudentsToBeGraded': 614,
       u'shortName': u'SAnew',
       u'userDeleted': False,
       u'weight': 1.0
   },
   u'message': u'assignment is created successfully',
   u'status': 1
}
```
#### Return type dict

**delete\_assignment**(*assignment\_id*)

Delete assignment.

Delete assignment specified by assignment Id.

```
Parameters assignment_id (str) - id of assignment to delete
```
Raises

- requests.RequestException Exception connection error
- ValueError Unable to decode response content

#### Returns

dictionary containing response status and message

```
{
    u'message': u'assignment is deleted successfully',
    u'status': 1
}
```
#### Return type dict

```
get_assignment_by_name(assignment_name, assignments=None)
    Get assignment by name.
```
Get an assignment by name. It works by retrieving all assignments and returning the first assignment with a matching name. If the optional parameter assignments is provided, it uses this collection rather than retrieving all assignments from the service.

#### Parameters

- **assignment** name  $(str)$  name of assignment
- **assignments** (*list*) assignments to search, default: None When assignments is unspecified, all assignments are retrieved from the service.

#### Raises

- requests.RequestException Exception connection error
- ValueError Unable to decode response content

#### Returns

tuple of assignment id and assignment dictionary

```
(
   16708850,
   {
       u'assignmentId': 16708850,
       u'categoryId': 1293820,
       u'description': u'',
       u'dueDate': 1383541200000,
       u'dueDateString': u'11-04-2013',
       u'gradebookId': 1293808,
       u'graderVisible': False,
       u'gradingSchemeId': 16708851,
       u'gradingSchemeType': u'NUMERIC',
       u'isComposite': False,
       u'isHomework': False,
       u'maxPointsTotal': 100.0,
       u'name': u'midterm1',
       u'shortName': u'mid1',
       u'userDeleted': False,
       u'weight': 1.0
   }
)
```
#### Return type tuple

**get\_assignments**(*gradebook\_id=''*, *simple=False*, *max\_points=True*, *avg\_stats=False*, *grading\_stats=False*) Get assignments for a gradebook.

Return list of assignments for a given gradebook, specified by a py:attribute::gradebook\_id. You can control if additional parameters are returned, but the response time with py:attribute::avg\_stats and py:attribute::grading\_stats enabled is significantly longer.

#### Parameters

- **gradebook\_id** (str) unique identifier for gradebook, i.e. 2314
- simple (bool) return just assignment names, default= False
- **max\_points** (bool) Max points is a property of the grading scheme for the assignment rather than a property of the assignment itself, default= True
- **avg\_stats** (bool) return average grade, default= False
- **grading\_stats** (bool) return grading statistics, i.e. number of approved grades, unapproved grades, etc., default= False

#### Raises

- requests.RequestException Exception connection error
- ValueError Unable to decode response content

#### Returns

list of assignment dictionaries

An example return value is:

```
\overline{[}{
       u'assignmentId': 2431240,
       u'categoryId': 1293820,
       u'description': u'',
       u'dueDate': 1372392000000,
       u'dueDateString': u'06-28-2013',
       u'gradebookId': 1293808,
       u'graderVisible': True,
       u'gradingSchemeId': 2431243,
       u'gradingSchemeType': u'NUMERIC',
       u'isComposite': False,
       u'isHomework': False,
       u'maxPointsTotal': 10.0,
       u'name': u'Homework 1',
       u'shortName': u'HW1',
       u'userDeleted': False,
       u'weight': 1.0
   },
   {
       u'assignmentId': 16708850,
       u'categoryId': 1293820,
       u'description': u'',
       u'dueDate': 1383541200000,
       u'dueDateString': u'11-04-2013',
       u'gradebookId': 1293808,
       u'graderVisible': False,
       u'gradingSchemeId': 16708851,
       u'gradingSchemeType': u'NUMERIC',
       u'isComposite': False,
       u'isHomework': False,
       u'maxPointsTotal': 100.0,
       u'name': u'midterm1',
       u'shortName': u'mid1',
       u'userDeleted': False,
       u'weight': 1.0
```
<span id="page-16-0"></span>}, ]

Return type list

#### **get\_gradebook\_id**(*gbuuid*)

Return gradebookid for a given gradebook uuid.

Parameters gbuuid (str) – gradebook uuid, i.e. STELLAR: /project/gbngtest

Raises

- PyLmodUnexpectedData No gradebook id returned
- requests.RequestException Exception connection error
- ValueError Unable to decode response content

Returns value of gradebook id

#### Return type str

**get\_options**(*gradebook\_id*)

Get options for gradebook.

Get options dictionary for a gradebook. Options include gradebook attributes.

```
Parameters gradebook_id (str) – unique identifier for gradebook, i.e. 2314
```
Returns

```
{
   u'data':
   {
       u'accessLevel': u'class',
       u'archived': False,
       u'calc_on_approved_only': False,
       u'configured': None,
       u'courseName': u'',
       u'courseNumber': u'mitxdemosite',
       u'deriveOverallGrades': False,
       u'gradebookEwsEnabled': False,
       u'gradebookId': 1293808,
       u'gradebookName': u'Gradebook for mitxdemosite',
       u'gradebookReadOnly': False,
       u'gradebookVisibleToAdvisors': False,
       u'graders_change_approved': False,
       u'hideExcuseButtonInUI': False,
       u'homeworkBetaEnabled': False,
       u'membershipQualifier': u'/project/mitxdemosite',
       u'membershipSource': u'stellar',
       u'student_sees_actual_grades': True,
       u'student_sees_category_info': True,
       u'student_sees_comments': True,
       u'student_sees_cumulative_score': True,
       u'student sees histograms': True,
       u'student_sees_submissions': False,
       u'ta_approves': False,
       u'ta_change_approved': False,
       u'ta_configures': False,
       u'ta_edits': False,
       u'use_grade_weighting': False,
```
<span id="page-17-0"></span>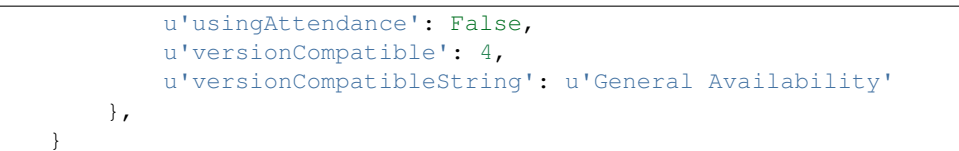

Return type An example return value is

**get\_section\_by\_name**(*section\_name*)

Get a section by its name.

Get a list of sections for a given gradebook, specified by a gradebookid.

Parameters **section\_name** (str) – The section's name.

Raises

- requests.RequestException Exception connection error
- ValueError Unable to decode response content

#### Returns

tuple of group id, and section dictionary

An example return value is:

```
(
    1327565,
    {
        u'editable': True,
        u'groupId': 1327565,
        u'groupingScheme': u'Recitation',
        u'members': None,
        u'name': u'r01',
        u'shortName': u'r01',
        u'staffs': None
    }
)
```
#### Return type tuple

```
get_sections(gradebook_id='', simple=False)
     Get the sections for a gradebook.
```
Return a dictionary of types of sections containing a list of that type for a given gradebook. Specified by a gradebookid.

If simple=True, a list of dictionaries is provided for each section regardless of type. The dictionary only contains one key SectionName.

Parameters

- **gradebook\_id** (str) unique identifier for gradebook, i.e. 2314
- **simple**  $(boo1)$  return a list of section names only

Raises

- requests.RequestException Exception connection error
- ValueError Unable to decode response content

#### Returns

Dictionary of section types where each type has a list of sections

An example return value is:

```
{
    u'recitation':
    \sqrt{2}{
            u'editable': False,
            u'groupId': 1293925,
            u'groupingScheme': u'Recitation',
            u'members': None,
            u'name': u'Unassigned',
            u'shortName': u'DefaultGroupNoCollisionPlease1234',
            u'staffs': None
        },
        {
            u'editable': True,
            u'groupId': 1327565,
            u'groupingScheme': u'Recitation',
            u'members': None,
            u'name': u'r01',
            u'shortName': u'r01',
            u'staffs': None},
            {u'editable': True,
            u'groupId': 1327555,
            u'groupingScheme': u'Recitation',
            u'members': None,
            u'name': u'r02',
            u'shortName': u'r02',
            u'staffs': None
        }
    ]
}
```
#### Return type dict

```
get_staff(gradebook_id, simple=False)
     Get staff list for gradebook.
```
Get staff list for the gradebook specified. Optionally, return a less detailed list by specifying  $\sinh\theta =$ True.

If simple=True, return a list of dictionaries, one dictionary for each member. The dictionary contains a member's email, displayName, and role. Members with multiple roles will appear in the list once for each role.

Parameters

- **gradebook\_id** (str) unique identifier for gradebook, i.e. 2314
- **simple** (bool) Return a staff list with less detail. Default is False.

Returns

{

```
u'data': {
   u'COURSE_ADMIN': [
        {
            u'accountEmail': u'benfranklin@mit.edu',
            u'displayName': u'Benjamin Franklin',
```

```
u'editable': False,
                u'email': u'benfranklin@mit.edu',
                u'givenName': u'Benjamin',
                u'middleName': None,
                u'mitId': u'921344431',
                u'nickName': u'Benjamin',
                u'personId': 10710616,
                u'sortableName': u'Franklin, Benjamin',
                u'surname': u'Franklin',
                u'year': None
            },
       ],
       u'COURSE_PROF': [
            {
                u'accountEmail': u'dduck@mit.edu',
                u'displayName': u'Donald Duck',
                u'editable': False,
                u'email': u'dduck@mit.edu',
                u'givenName': u'Donald',
                u'middleName': None,
                u'mitId': u'916144889',
                u'nickName': u'Donald',
                u'personId': 8117160,
                u'sortableName': u'Duck, Donald',
                u'surname': u'Duck',
                u'year': None
            },
       ],
       u'COURSE_TA': [
            {
                u'accountEmail': u'hduck@mit.edu',
                u'displayName': u'Huey Duck',
                u'editable': False,
                u'email': u'hduck@mit.edu',
                u'givenName': u'Huey',
                u'middleName': None,
                u'mitId': u'920445024',
                u'nickName': u'Huey',
                u'personId': 1299059,
                u'sortableName': u'Duck, Huey',
                u'surname': u'Duck',
                u'year': None
            },
       ]
   },
}
```
Return type An example return value is

```
get_student_by_email(email, students=None)
    Get a student based on an email address.
```
Calls self.get\_students() to get list of all students, if not passed as the students parameter.

#### Parameters

- **email**  $(str)$  student email
- **students** (*list*) dictionary of students to search, default: None When students is unspecified, all students in gradebook are retrieved.

#### <span id="page-20-0"></span>Raises

- requests.RequestException Exception connection error
- ValueError Unable to decode response content

Returns tuple of student id and student dictionary.

#### Return type tuple

**get\_students**(*gradebook\_id=''*, *simple=False*, *section\_name=''*, *include\_photo=False*, *include\_grade\_info=False*, *include\_grade\_history=False*, *include\_makeup\_grades=False*) Get students for a gradebook.

Get a list of students for a given gradebook, specified by a gradebook id. Does not include grade data.

#### Parameters

- **gradebook\_id** (str) unique identifier for gradebook, i.e. 2314
- **simple** (bool) if True, just return dictionary with keys email, name, section,  $default = False$
- **section** name  $(str)$  section name
- **include** photo (bool) include student photo, default= False
- **include\_grade\_info** (bool) include student's grade info, default= False
- **include\_grade\_history** (bool) include student's grade history, default= False
- **include\_makeup\_grades** (bool) include student's makeup grades, default= False

#### Raises

- requests.RequestException Exception connection error
- ValueError Unable to decode response content

Returns list of student dictionaries

Return type list

```
[{
   u'accountEmail': u'stellar.test2@gmail.com',
   u'displayName': u'Molly Parker',
   u'photoUrl': None,
   u'middleName': None,
   u'section': u'Unassigned',
   u'sectionId': 1293925,
   u'editable': False,
   u'overallGradeInformation': None,
   u'studentId': 1145,
   u'studentAssignmentInfo': None,
   u'sortableName': u'Parker, Molly',
   u'surname': u'Parker',
   u'givenName': u'Molly',
   u'nickName': u'Molly',
   u'email': u'stellar.test2@gmail.com'
},]
```
**multi\_grade**(*grade\_array*, *gradebook\_id=''*) Set multiple grades for students.

Set multiple student grades for a gradebook. The grades are passed as a list of dictionaries.

Each grade dictionary in grade\_array must contain a studentId and a assignmentId. Options for grade mode are: OVERALL\_GRADE = 1, REGULAR\_GRADE = 2 To set 'excused' as the grade, enter None for letterGradeValue and numericGradeValue, and pass x as the specialGradeValue. The ReturnAffectedValues flag determines whether to return student cumulative points and impacted assignment category grades (average and student grade)

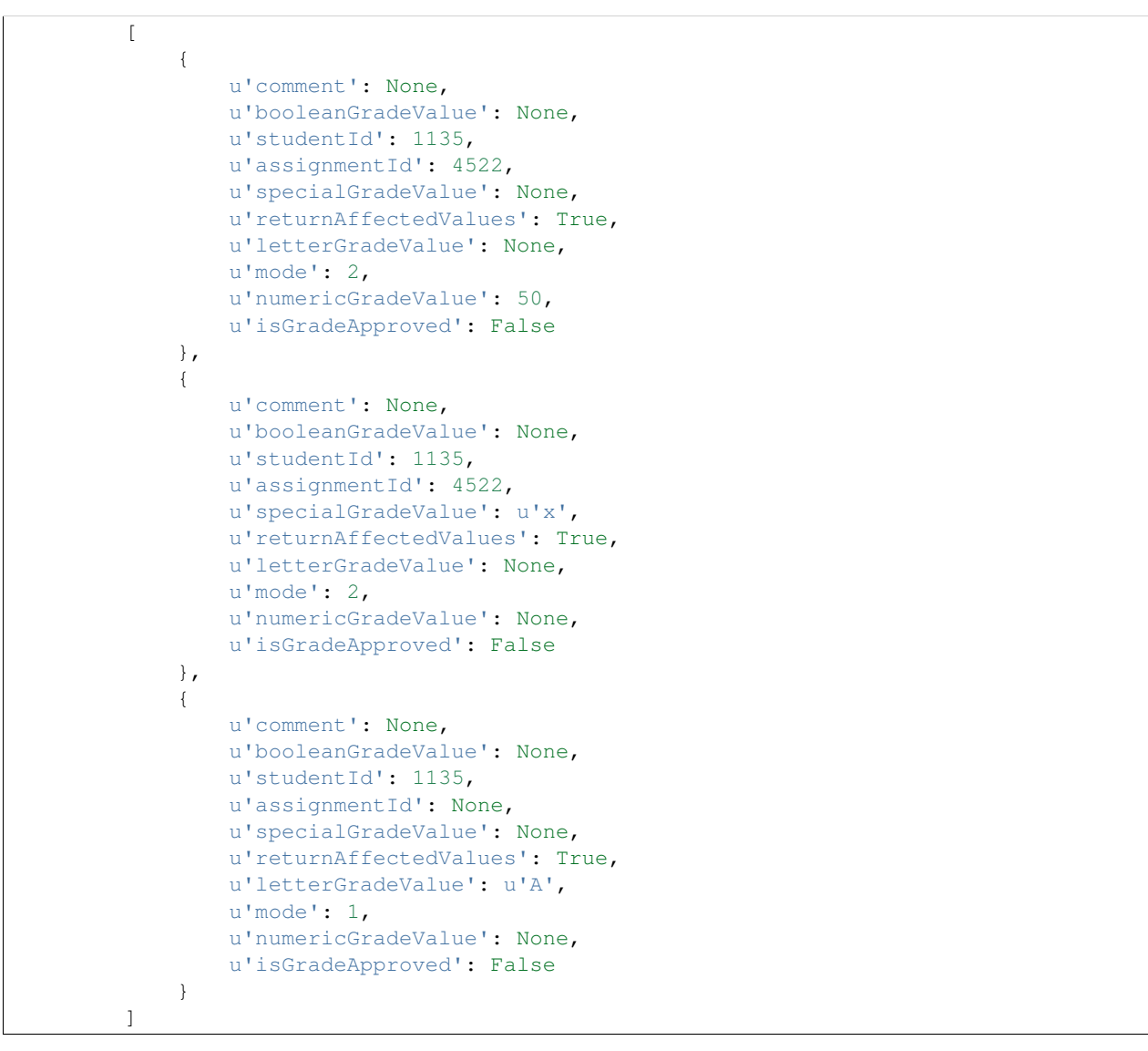

#### Parameters

- **grade\_array** (dict) an array of grades to save
- **gradebook\_id** (str) unique identifier for gradebook, i.e. 2314

Raises

- requests.RequestException Exception connection error
- ValueError Unable to decode response content

Returns dictionary containing response status and message

#### Return type dict

<span id="page-22-0"></span>**set\_grade**(*assignment\_id*, *student\_id*, *grade\_value*, *gradebook\_id=''*, *\*\*kwargs*) Set numerical grade for student and assignment.

Set a numerical grade for for a student and assignment. Additional options for grade mode are: OVER-ALL GRADE = 1, REGULAR GRADE = 2 To set 'excused' as the grade, enter None for letter and numeric grade values, and pass x as the specialGradeValue. ReturnAffectedValues flag determines whether or not to return student cumulative points and impacted assignment category grades (average and student grade).

#### Parameters

- **assignment\_id**  $(str)$  numerical ID for assignment
- **student\_id**  $(str)$  numerical ID for student
- **grade\_value** (str) numerical grade value
- **gradebook\_id** (str) unique identifier for gradebook, i.e. 2314
- **kwargs** (dict) dictionary of additional parameters

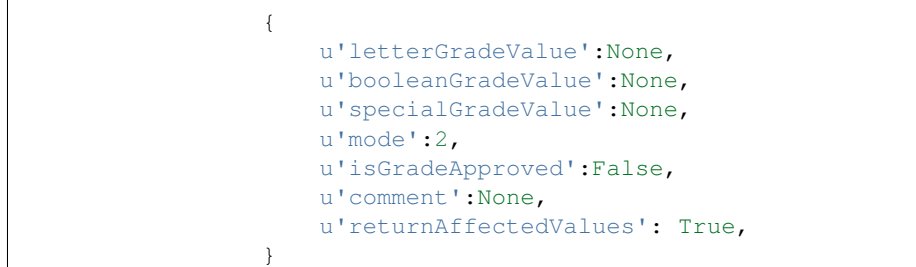

#### Raises

- requests.RequestException Exception connection error
- ValueError Unable to decode response content

#### Returns

{

}

dictionary containing response status and message

```
u'message': u'grade saved successfully',
u'status': 1
```
#### Return type dict

**spreadsheet2gradebook**(*csv\_file*, *email\_field=None*, *approve\_grades=False*, *use\_max\_points\_column=False*, *max\_points\_column=None*, *normalize\_column=None*)

Upload grade spreadsheet to gradebook.

Upload grades from CSV format spreadsheet file into the Learning Modules gradebook. The spreadsheet must have a column named External email which is used as the student's email address (for looking up and matching studentId).

These columns are disregarded: ID, Username, Full Name, edX email, External email, as well as the strings passed in max\_points\_column and normalize\_column, if any. All other columns are taken as assignments.

<span id="page-23-0"></span>If email field is specified, then that field name is taken as the student's email.

```
External email,AB Assignment 01,AB Assignment 02
jeannechiang@gmail.com,1.0,0.9
stellar.test2@gmail.com,0.2,0.4
stellar.test1@gmail.com,0.93,0.77
```
#### Parameters

- **csv\_reader** (str) filename of csv data, or readable file object
- **email field**  $(str)$  student's email
- **approve\_grades** (bool) Should grades be auto approved?
- **use\_max\_points\_column** (bool) If True, read the max points and normalize values from the CSV and use the max points value in place of the default if normalized is False.
- **max** points column  $(str)$  The name of the max pts column. All rows contain the same number, the max points for the assignment.
- $normalize_{column}$  (str) The name of the normalize column which indicates whether to use the max points value.

#### Raises

- PyLmodFailedAssignmentCreation Failed to create assignment
- requests.RequestException Exception connection error
- ValueError Unable to decode response content

Returns tuple of dictionary containing response status and message, and duration of operation

Return type tuple

#### static **unravel\_sections**(*section\_data*)

Unravels section type dictionary into flat list of sections with section type set as an attribute.

**Parameters section\_data** (dict) – Data return from py:method::get\_sections

Returns

Flat list of sections with **sectionType** set to type (i.e. recitation, lecture, etc)

Return type list

static **unravel\_staff**(*staff\_data*)

Unravels staff role dictionary into flat list of staff members with role set as an attribute.

**Parameters staff\_data** (dict) – Data return from py:method::get\_staff

Returns

Flat list of staff members with **role** set to role type (i.e. course\_admin, instructor, TA, etc)

Return type list

### <span id="page-24-1"></span><span id="page-24-0"></span>**3.1.3 Membership Class**

Contains Membership class

```
class pylmod.membership.Membership(cert, urlbase='https://learning-modules.mit.edu:8443/',
                                        uuid=None)
```
Bases: [pylmod.base.Base](#page-10-3)

Provide API for functions that return group membership data from MIT Learning Modules Web service.

API reference at <https://learning-modules-dev.mit.edu/service/membership/doc.html>

**email\_has\_role**(*email*, *role\_name*, *uuid=None*)

Determine if an email is associated with a role.

#### **Parameters**

- **email**  $(str)$  user email
- **role** name  $(str)$  user role
- **uuid**  $(str)$  optional uuid. defaults to self.cuuid

#### Raises

- PyLmodUnexpectedData Unexpected data was returned.
- requests.RequestException Exception connection error

Returns True or False if email has role name

#### Return type bool

```
get_course_guide_staff(course_id='')
```
Get the staff roster for a course.

Get a list of staff members for a given course, specified by a course id.

```
Parameters course_id (int) – unique identifier for course, i.e. 2314
```
#### Raises

- requests.RequestException Exception connection error
- ValueError Unable to decode response content

#### Returns

list of dictionaries containing staff data

An example return value is:

```
\sqrt{2}{
        u'displayName': u'Huey Duck',
        u'role': u'TA',
        u'sortableDisplayName': u'Duck, Huey'
    },
    {
        u'displayName': u'Louie Duck',
        u'role': u'CourseAdmin',
        u'sortableDisplayName': u'Duck, Louie'
   },
    {
        u'displayName': u'Benjamin Franklin',
        u'role': u'CourseAdmin',
```

```
u'sortableDisplayName': u'Franklin, Benjamin'
   },
    {
       u'displayName': u'George Washington',
       u'role': u'Instructor',
       u'sortableDisplayName': u'Washington, George'
   },
]
```
#### Return type list

#### **get\_course\_id**(*course\_uuid*) Get course id based on uuid.

Parameters **uuid** (str) – course uuid, i.e. /project/mitxdemosite

#### Raises

- PyLmodUnexpectedData No course data was returned.
- requests.RequestException Exception connection error

Returns numeric course id

#### Return type int

#### **get\_group**(*uuid=None*)

Get group data based on uuid.

**Parameters**  $uuid(str)$  **– optional uuid. defaults to self.cuuid** 

#### Raises

- PyLmodUnexpectedData No data was returned.
- requests.RequestException Exception connection error

Returns group json

#### Return type dict

```
get_group_id(uuid=None)
    Get group id based on uuid.
```
**Parameters**  $uuid(str)$  **– optional uuid. defaults to self.cuuid** 

#### Raises

- PyLmodUnexpectedData No group data was returned.
- requests.RequestException Exception connection error

Returns numeric group id

#### Return type int

**get\_membership**(*uuid=None*)

Get membership data based on uuid.

**Parameters**  $uuid(str)$  **– optional uuid. defaults to self.cuuid** 

#### Raises

- PyLmodUnexpectedData No data was returned.
- requests.RequestException Exception connection error

Returns membership json

Return type dict

**CHAPTER 4**

**Indices and Search**

- <span id="page-28-0"></span>• genindex
- modindex
- search

Python Module Index

# <span id="page-30-0"></span>p

pylmod.base, [7](#page-10-2) pylmod.gradebook, [9](#page-12-0) pylmod.membership, [21](#page-24-0)

# B

Base (class in pylmod.base), [7](#page-10-4)

# C

cert (pylmod.base.Base attribute), [7](#page-10-4) create\_assignment() (pylmod.gradebook.GradeBook method), [9](#page-12-1)

# D

delete() (pylmod.base.Base method), [7](#page-10-4) delete\_assignment() (pylmod.gradebook.GradeBook method), [10](#page-13-0)

# E

email has role() (pylmod.membership.Membership method), [21](#page-24-1)

# G

get() (pylmod.base.Base method), [8](#page-11-0) get\_assignment\_by\_name() (pylmod.gradebook.GradeBook method), [11](#page-14-0) get\_assignments() (pylmod.gradebook.GradeBook method), [11](#page-14-0) get\_course\_guide\_staff() (pylmod.membership.Membership method), [21](#page-24-1) get\_course\_id() (pylmod.membership.Membership method), [22](#page-25-0) get\_gradebook\_id() (pylmod.gradebook.GradeBook method), [13](#page-16-0) get\_group() (pylmod.membership.Membership method), [22](#page-25-0) get\_group\_id() (pylmod.membership.Membership method), [22](#page-25-0) get\_membership() (pylmod.membership.Membership method), [22](#page-25-0) get\_options() (pylmod.gradebook.GradeBook method), [13](#page-16-0) get\_section\_by\_name() (pylmod.gradebook.GradeBook method), [14](#page-17-0)

get sections() (pylmod.gradebook.GradeBook method), [14](#page-17-0) get\_staff() (pylmod.gradebook.GradeBook method), [15](#page-18-0) get\_student\_by\_email() (pylmod.gradebook.GradeBook method), [16](#page-19-0) get\_students() (pylmod.gradebook.GradeBook method), [17](#page-20-0) GradeBook (class in pylmod.gradebook), [9](#page-12-1) gradebookid (pylmod.base.Base attribute), [8](#page-11-0)

# M

Membership (class in pylmod.membership), [21](#page-24-1) multi\_grade() (pylmod.gradebook.GradeBook method), [17](#page-20-0)

### P

post() (pylmod.base.Base method), [8](#page-11-0) pylmod.base (module), [7](#page-10-4) pylmod.gradebook (module), [9](#page-12-1) pylmod.membership (module), [21](#page-24-1)

### R

rest\_action() (pylmod.base.Base method), [8](#page-11-0) RETRIES (pylmod.base.Base attribute), [7](#page-10-4)

### S

set\_grade() (pylmod.gradebook.GradeBook method), [19](#page-22-0) spreadsheet2gradebook() (pylmod.gradebook.GradeBook method), [19](#page-22-0)

# T

TIMEOUT (pylmod.base.Base attribute), [7](#page-10-4)

### U

- unravel\_sections() (pylmod.gradebook.GradeBook static method), [20](#page-23-0)
- unravel\_staff() (pylmod.gradebook.GradeBook static method), [20](#page-23-0)

urlbase (pylmod.base.Base attribute), [7](#page-10-4)

### V

verbose (pylmod.base.Base attribute), [9](#page-12-1)